Photoshop 2022 (Version 23.1) Keygen Free Registration Code Free Download [32|64bit] (Updated 2022)

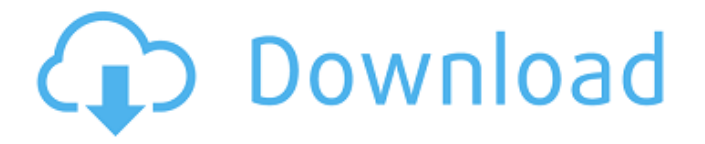

## **Photoshop 2022 (Version 23.1) Crack + Free Registration Code Download [Latest 2022]**

Painter Many people use Painter for small projects, such as photo retouching and creating small graphics to use on social networks

## **Photoshop 2022 (Version 23.1) Crack+ X64**

PS Elements has been around in one form or another since 1999 and has been an app I have used for the past few years. Let's take a look at how to use Photoshop Elements and some of its basic features. A screenshot of Photoshop Elements 9 with layers The basic setup When you open Photoshop Elements, you get a blank canvas with an image already loaded. Click on the little "Image" icon to open the image in the edit view. You can then use the tools and features of the graphic editor to adjust the brightness, contrast, color, etc., of the original image. In theory, you can resize the canvas, create a new image, add text, use filters, use the Lasso tool, etc. You can use the palettes to set color, brightness, contrast, etc. In general, you'll only need to use the basic features that come with the Elements viewer. The point and shoot One of the first things you learn with Photoshop Elements is the point tool and how to navigate it. Pointing at a single pixel is similar to pointing at a single photo in a digital camera. You can move the mouse away from the edge of the selected pixel to select a region within the image. You can then right-click to add to the selection, or left-click to remove from the selection. You can also use the Lasso tool and click on a pixel to select a small region of pixels. The size of the selection can be modified by moving the mouse or by pressing the D key and dragging from one side to the other on the canvas. You can add, remove, or modify pixels by simply clicking on the pixel you want to add or modify. To add a new layer, or change to a different editing mode, click on the new arrow on the left of the image to bring up the toolbox. You can use the eraser tool to remove pixels from an image or the shape tools to draw straight lines or other shapes. Once you have all the pixels of a shape in the canvas, you can use a selection tool to select them all and cut them out. You can use the Transform tool to make changes to the size, position, and rotation of any selected part of an image. You can also use the crop tool to crop the image while retaining the selected area. In the basic view 388ed7b0c7

# **Photoshop 2022 (Version 23.1) Crack+ Activation Code**

Brush Tool: The main tool to create brush strokes. Using the B key while holding down the Tab key and continuing to rotate or move the mouse, you change the size, shape, and direction of the brush. A brush can be either Round Brush or Linear Brush. Point Brush will show a small arrowhead as the brush size increases. With a Continuous brush, you can paint as long as you hold the mouse button down. If you press the Space bar while moving the mouse, the brush takes on a circular motion, and the brush will stay in place as you move it. You can also hold down the Alt key to make the brush grow or shrink. In the Brush Properties palette, you can see what the brush is currently set at. Create New Brush: Clicking this button brings up a dialog box where you can choose all the settings for a new brush. Create Pattern Brush: This pattern brush can be used to create patterns on your images. Eraser: The Eraser tool is used for erasing portions of images to create a new composition. Free Transform Tool: This tool allows you to rotate, flip, move, and scale an object. Grid: A grid is a grid that is shown at the current brush size. You can use this tool to create a grid by clicking on the current brush size. You can quickly change the size of the grid by clicking the size up and down buttons in the top right corner of the grid. Lasso Tool: The Lasso tool allows you to select an area of an image and free transform it in a selected pattern. Pen Tool: This tool allows you to paint directly on an image. You can adjust the brush size, color, and opacity and change to a different brush type, then paint with that brush style. You can paint a variety of patterns and textures. Rounded Rectangle Brush: This brush makes a rounded rectangle shape, just like the Rectangle Brush. Scissors Tool: This tool is used to undo the Free Transform tool. Select: This tool allows you to select portions of an image. Selecting an area of an image with the Select tool gives you the option of using the Selection Brush, Lasso tool, Paint Bucket, Fuzzy Select, or just the brush itself. Smudge Tool: This tool is used to partially erase an image. Transform: This tool can be used for two types of transformations: Free Transform and Warp. Free Transform is similar to the Free Transform Tool,

#### **What's New In?**

Substitution of the penultimate residue in the RNA-dependent RNA polymerase (L) of poliovirus reduces viral protein synthesis. The 3A protein of poliovirus has been identified as an RNA-dependent RNA polymerase (L) within its ability to utilize an RNA template to generate a new complementary RNA strand. Previously, we have shown that a mutant form of poliovirus 3A, in which the

penultimate Gln residue was substituted by His, produced a decreased level of poliovirus translation product in virus-infected HeLa cells and severely reduced the accumulation of 3A RNA in infected cells. Here we report that substitution of this penultimate residue with Asp, Ala, Ser, or Asn resulted in a reduction in the accumulation of 3A RNA in infected cells with a diminution in the accumulation of 3ABC protein. In addition, the relative incorporation of [3H]glucosamine into 3A RNA was found to be reduced, suggesting that the penultimate residue of 3A influences a step involved in the synthesis of 3A RNA, possibly the 3A-L complex.Barbie's Civil War Autographed Action Figures Coming To Retail This Fall Barbie and Disney are releasing a new Civil War series of Barbie dolls. The dolls will include a limited edition Blu-ray/DVD set of the Disney animated film "Saving Mr. Banks", an original Civil War Barbie doll, a Barbie third-scale "Saving Mr. Banks" doll, and a book by author P.S. Henson. The 12-inch doll is based on the character described as "a woman who loves to play dress-up, and has a lot of historical facts tucked away in her head. She's not a proper history teacher, but she certainly knows a lot about what happened in the past!" The doll is available to purchase in the United States on September 4, 2013, for \$29.99. In the United States, the 12-inch doll will be available to purchase in the following colors: White doll with pink skirt. White doll with blue skirt. Sunflower yellow doll. In the United Kingdom, the 12-inch doll will be available in the following colors: Red doll with yellow skirt. White doll with orange skirt. White doll with yellow skirt. White doll with green skirt. White

# **System Requirements For Photoshop 2022 (Version 23.1):**

Windows XP SP2 or later VESA 800x600 (resolutions may vary depending on monitor size) 1 GB of memory (2 GB recommended) 32-bit processor 640 MB of available hard drive space (1 GB recommended) DirectX9 hardwareaccelerated graphics capable of handling 1024x768 or higher Minimum graphic settings should provide the following: 32-bit Visual Style: Custom quality settings and shader optimizations for a polished look and feel. SM3 shader model 3: Linear lighting and SM3

Related links:

[https://trello.com/c/Com3GhYy/54-adobe-photoshop-2021-version-2211-serial](https://trello.com/c/Com3GhYy/54-adobe-photoshop-2021-version-2211-serial-number-and-product-key-crack-with-serial-key-final-2022)[number-and-product-key-crack-with-serial-key-final-2022](https://trello.com/c/Com3GhYy/54-adobe-photoshop-2021-version-2211-serial-number-and-product-key-crack-with-serial-key-final-2022) <https://wakelet.com/wake/lsrN6L1H3TPAbjQicQEGQ> [https://dev.izyflex.com/advert/adobe-photoshop-2021-version-22-keygen-crack](https://dev.izyflex.com/advert/adobe-photoshop-2021-version-22-keygen-crack-serial-key-free-pc-windows-april-2022/)[serial-key-free-pc-windows-april-2022/](https://dev.izyflex.com/advert/adobe-photoshop-2021-version-22-keygen-crack-serial-key-free-pc-windows-april-2022/) <https://wakelet.com/wake/r0YhIznls9gusYodOeOk0> [https://orbeeari.com/photoshop-2021-version-22-4-1-keygen-generator](https://orbeeari.com/photoshop-2021-version-22-4-1-keygen-generator-activation-key-for-pc/)[activation-key-for-pc/](https://orbeeari.com/photoshop-2021-version-22-4-1-keygen-generator-activation-key-for-pc/) <http://horley.life/?p=32599> [https://www.farmington.nh.us/sites/g/files/vyhlif566/f/uploads/transfer\\_station\\_i](https://www.farmington.nh.us/sites/g/files/vyhlif566/f/uploads/transfer_station_information_flyer.pdf) [nformation\\_flyer.pdf](https://www.farmington.nh.us/sites/g/files/vyhlif566/f/uploads/transfer_station_information_flyer.pdf) <https://wakelet.com/wake/OV7UaAEgKqnDo4zm1x0Sp> [https://together-19.com/upload/files/2022/07/Wpn6zlzM5Ay7VXPd7d6S\\_05\\_e9c](https://together-19.com/upload/files/2022/07/Wpn6zlzM5Ay7VXPd7d6S_05_e9ca4efa83c179efe2cdd6a1eea0fb29_file.pdf) [a4efa83c179efe2cdd6a1eea0fb29\\_file.pdf](https://together-19.com/upload/files/2022/07/Wpn6zlzM5Ay7VXPd7d6S_05_e9ca4efa83c179efe2cdd6a1eea0fb29_file.pdf) [https://warganesia.id/upload/files/2022/07/BhYMt34HwofpBMdt3hTN\\_05\\_f92fcf](https://warganesia.id/upload/files/2022/07/BhYMt34HwofpBMdt3hTN_05_f92fcfdf44f1d9d26a546f485eba0889_file.pdf) [df44f1d9d26a546f485eba0889\\_file.pdf](https://warganesia.id/upload/files/2022/07/BhYMt34HwofpBMdt3hTN_05_f92fcfdf44f1d9d26a546f485eba0889_file.pdf) [https://togetherwearegrand.com/adobe](https://togetherwearegrand.com/adobe-photoshop-2021-version-22-4-2-download-for-windows-2022-new/)[photoshop-2021-version-22-4-2-download-for-windows-2022-new/](https://togetherwearegrand.com/adobe-photoshop-2021-version-22-4-2-download-for-windows-2022-new/) [https://mahoganyrevue.com/advert/adobe-photoshop-2021-serial-key-free](https://mahoganyrevue.com/advert/adobe-photoshop-2021-serial-key-free-download-for-windows-2022/)[download-for-windows-2022/](https://mahoganyrevue.com/advert/adobe-photoshop-2021-serial-key-free-download-for-windows-2022/) [http://sourceofhealth.net/2022/07/05/adobe](http://sourceofhealth.net/2022/07/05/adobe-photoshop-2021-version-22-0-1-keygen-incl-product-key-for-pc-latest-2022/)[photoshop-2021-version-22-0-1-keygen-incl-product-key-for-pc-latest-2022/](http://sourceofhealth.net/2022/07/05/adobe-photoshop-2021-version-22-0-1-keygen-incl-product-key-for-pc-latest-2022/) <https://www.sunsquare.com/system/files/webform/useruploads/bilydeju74.pdf> [https://www.deltonafl.gov/sites/g/files/vyhlif3011/f/uploads/cw06-01\\_final\\_prr\\_p](https://www.deltonafl.gov/sites/g/files/vyhlif3011/f/uploads/cw06-01_final_prr_policy_09-14-2017.pdf) [olicy\\_09-14-2017.pdf](https://www.deltonafl.gov/sites/g/files/vyhlif3011/f/uploads/cw06-01_final_prr_policy_09-14-2017.pdf) [http://outdooryogany.com/wp](http://outdooryogany.com/wp-content/uploads/2022/07/Photoshop_2021_Version_222.pdf)[content/uploads/2022/07/Photoshop\\_2021\\_Version\\_222.pdf](http://outdooryogany.com/wp-content/uploads/2022/07/Photoshop_2021_Version_222.pdf) <https://swc.net/sites/default/files/webform/frisha430.pdf> [https://www.sharonct.org/sites/g/files/vyhlif4991/f/pages/boe\\_spending\\_plan\\_2](https://www.sharonct.org/sites/g/files/vyhlif4991/f/pages/boe_spending_plan_2022-2023_to_town_meeting_0.pdf)

022-2023 to town meeting 0.pdf

[https://ig-link.com/adobe-photoshop-2021-version-22-5-full-license-keygen-for](https://ig-link.com/adobe-photoshop-2021-version-22-5-full-license-keygen-for-lifetime/)[lifetime/](https://ig-link.com/adobe-photoshop-2021-version-22-5-full-license-keygen-for-lifetime/)

[https://islandcremations.com/wp-](https://islandcremations.com/wp-content/uploads/2022/07/Adobe_Photoshop_EXpress_With_Key_2022_New.pdf)

[content/uploads/2022/07/Adobe\\_Photoshop\\_EXpress\\_With\\_Key\\_2022\\_New.pdf](https://islandcremations.com/wp-content/uploads/2022/07/Adobe_Photoshop_EXpress_With_Key_2022_New.pdf) <https://socialtheory.as.uky.edu/system/files/webform/trikar60.pdf>

<http://phyme.cloud/?p=2729>

<http://kolatia.com/?p=9841>

[https://buri.site/wp-](https://buri.site/wp-content/uploads/2022/07/Adobe_Photoshop_2022_Version_231_Download.pdf)

[content/uploads/2022/07/Adobe\\_Photoshop\\_2022\\_Version\\_231\\_Download.pdf](https://buri.site/wp-content/uploads/2022/07/Adobe_Photoshop_2022_Version_231_Download.pdf) [https://www.promorapid.com/upload/files/2022/07/unpS1NlSf5IjXf5Ni8Ti\\_05\\_65](https://www.promorapid.com/upload/files/2022/07/unpS1NlSf5IjXf5Ni8Ti_05_65544b8c8ba9ce251dd3ebccff968fb5_file.pdf) [544b8c8ba9ce251dd3ebccff968fb5\\_file.pdf](https://www.promorapid.com/upload/files/2022/07/unpS1NlSf5IjXf5Ni8Ti_05_65544b8c8ba9ce251dd3ebccff968fb5_file.pdf)

[http://yotop.ru/2022/07/05/adobe-photoshop-cc-2014-product-key-and-xforce](http://yotop.ru/2022/07/05/adobe-photoshop-cc-2014-product-key-and-xforce-keygen-for-windows-latest-2022/)[keygen-for-windows-latest-2022/](http://yotop.ru/2022/07/05/adobe-photoshop-cc-2014-product-key-and-xforce-keygen-for-windows-latest-2022/)

[https://www.tarunno.com/upload/files/2022/07/uBq3LfPJAKuNrdMmNt11\\_05\\_e9](https://www.tarunno.com/upload/files/2022/07/uBq3LfPJAKuNrdMmNt11_05_e9ca4efa83c179efe2cdd6a1eea0fb29_file.pdf) [ca4efa83c179efe2cdd6a1eea0fb29\\_file.pdf](https://www.tarunno.com/upload/files/2022/07/uBq3LfPJAKuNrdMmNt11_05_e9ca4efa83c179efe2cdd6a1eea0fb29_file.pdf)

[https://shalamonduke.com/photoshop-express-keygenerator-activation-code](https://shalamonduke.com/photoshop-express-keygenerator-activation-code-with-keygen-download/)[with-keygen-download/](https://shalamonduke.com/photoshop-express-keygenerator-activation-code-with-keygen-download/)

[https://thaiherbbank.com/social/upload/files/2022/07/Hc1IHiVOFb1FXZ8UbzqA\\_](https://thaiherbbank.com/social/upload/files/2022/07/Hc1IHiVOFb1FXZ8UbzqA_05_e9ca4efa83c179efe2cdd6a1eea0fb29_file.pdf) [05\\_e9ca4efa83c179efe2cdd6a1eea0fb29\\_file.pdf](https://thaiherbbank.com/social/upload/files/2022/07/Hc1IHiVOFb1FXZ8UbzqA_05_e9ca4efa83c179efe2cdd6a1eea0fb29_file.pdf) <http://sehatmudaalami65.com/?p=29855>